ООО «Оргнефтехим АйТи»

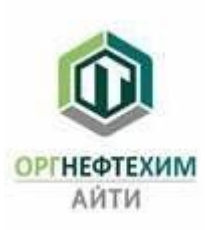

## **1. Эксплуатация программы для ЭВМ «ЕРС BASIS (ИНКОСНА). МОДУЛЬ 1. ПРОВЕДЕНИЕ ЗАКУПОЧНОЙ ПРОЦЕДУРЫ. ВЕРСИЯ 3.0»**

Эксплуатация программы для ЭВМ «ЕРС BASIS (ИНКОСНА). МОДУЛЬ 1. ПРОВЕДЕНИЕ ЗАКУПОЧНОЙ ПРОЦЕДУРЫ. ВЕРСИЯ 3.0» происходит посредством автоматизированного рабочего места.

Пользователь программы должен иметь навык работы с персональным компьютером, любым интернетбраузером в случае подключения к программе через web-подключение, а также знать соответствующую предметную область.

Интерфейс системы построен на принципе открывающихся функциональных окон. В Функциональных окнах отражаются этапы и статусы выполнения работ по поставке ТМЦ, начиная от стадии внесения заказных спецификаций до передачи ТМЦ в монтаж строительным организациям.

Для начала работы в программе для ЭВМ «ЕРС Basis» необходимо запустить через ярлык на рабочем столе или через меню «Пуск» программу «1С: Предприятие», после чего двойным щелчком мыши нажать на строку «ЕРС Basis».

После непродолжительной загрузки от Пользователя потребуется внести имеющийся у Пользователя Логин и Пароль для аутентификации в программе.

Функциональное наполнение окон может отличаться, в зависимости от распределения прав доступа. Детальное ознакомление с программой для ЭВМ осуществляется по запросу пользователей по номеру телефона  $+7(843)222-9-777$  или адресу электронный почты [support@onh-it.ru.](mailto:support@onh-it.ru)

## **2. Минимальные требования к оборудованию, на котором предполагается эксплуатация программы для ЭВМ «ЕРС BASIS (ИНКОСНА). МОДУЛЬ 1. ПРОВЕДЕНИЕ ЗАКУПОЧНОЙ ПРОЦЕДУРЫ. ВЕРСИЯ 3.0»**

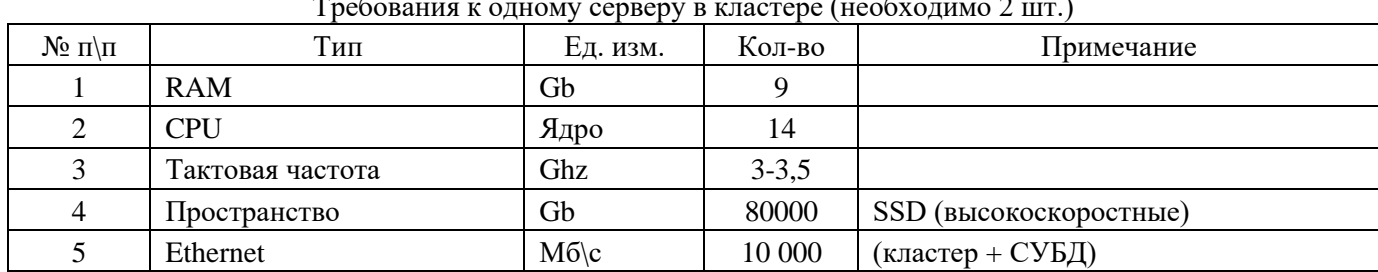

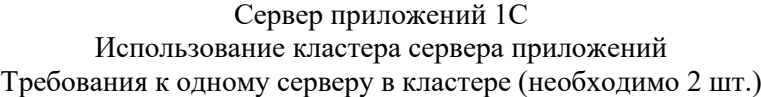

|               |                  |          | .<br>$\cdots$ |                                   |  |
|---------------|------------------|----------|---------------|-----------------------------------|--|
| $N_2$ п $\pi$ | Тип              | Ед. изм. | Кол-во        | Примечание                        |  |
|               | <b>RAM</b>       | Gb       | 256           |                                   |  |
|               | <b>CPU</b>       | Ядро     | 24            |                                   |  |
|               | Тактовая частота | Ghz      | $3,5-4$       |                                   |  |
|               | Пространство БД  | Gb       | 1500          | SSD (высокоскоростные)            |  |
|               | Пространство FS  | Gb       | 6000          | <b>HDD</b> (скорость не критична) |  |
| O             | Ethernet         | M6c      | 10 000        | (кластер + СУБД)                  |  |

Требования к серверу СУБД

Приведенные ниже системные требования серверного оборудования и персональных компьютеров являются минимальными для запуска программного продукта с пустой информационной базой и не учитывают специфики конкретного прикладного решения, которые зависят от большого количества параметров. К примеру, размер и скорость роста информационной базы, количество одновременно работающих пользователей и др.

К сертификации принимаются компьютеры с характеристиками не хуже:

### **32-разрядный сервер 1С:Предприятия:**

Системные [требования:](http://v8.1c.ru/requirements/)

- Процессор Intel Pentium IV/Xeon 2,4 ГГц и выше. Желательно использование многопроцессорных или многоядерных машин.
- Оперативная память 2 Гбайт и выше
- Жесткий диск 40Гб и выше
- USB-порт

#### **64-разрядный сервер 1С:Предприятия:**

Системные [требования:](http://v8.1c.ru/requirements/)

- Процессор с архитектурой x86-64 (Intel с поддержкой Intel 64, AMD с поддержкой AMD64). Желательно использование многопроцессорных или многоядерных машин.
- Оперативная память не менее 2 Гбайт (рекомендуется 4 Гбайт и выше).
- Жесткий диск 40Гб и выше
- USB-порт

#### **Сервер баз данных:**

Системные [требования:](http://v8.1c.ru/requirements/)

 Технические характеристики компьютера и операционная система должны соответствовать требованием Microsoft SQL Server, PostgreSQL, IBM DB2, Oracle Database.

#### **Толстый клиент:**

Системные [требования:](http://v8.1c.ru/requirements/)

- Процессор Intel Core i5 или AMD Ryzen 5 и последующие модели
- Оперативная память 4 Гбайт и выше (рекомендуется 8 Гбайт)
- Жесткий диск или твердотельный накопитель 40Гб и выше
- Устройство чтения компакт-дисков
- USB-порт
- Видеокарта, поддерживающая монитор с минимальным разрешением 1920x1080 точек

#### **Тонкий клиент:**

Системные [требования:](http://v8.1c.ru/requirements/)

Процессор Intel Pentium Celeron 2700 Мгц и выше

- Оперативная память 4 Гбайт и выше
- Жесткий диск 40Гб и выше
- Устройство чтения компакт-дисков
- USB-порт
- Видеокарта, поддерживающая монитор с минимальным разрешением 1280x768 точек

#### **Веб-клиент:**

Системные [требования:](http://v8.1c.ru/requirements/)

- Процессор Intel Pentium Celeron 2700 Мгц и выше
- Оперативная память 4 Гбайт и выше
- Жесткий диск или твердотельный накопитель
- Видеокарта, поддерживающая монитор с минимальным разрешением 1280x768 точек

Компьютеры должны быть укомплектованы мышью, клавиатурой, сетевыми шнурами.

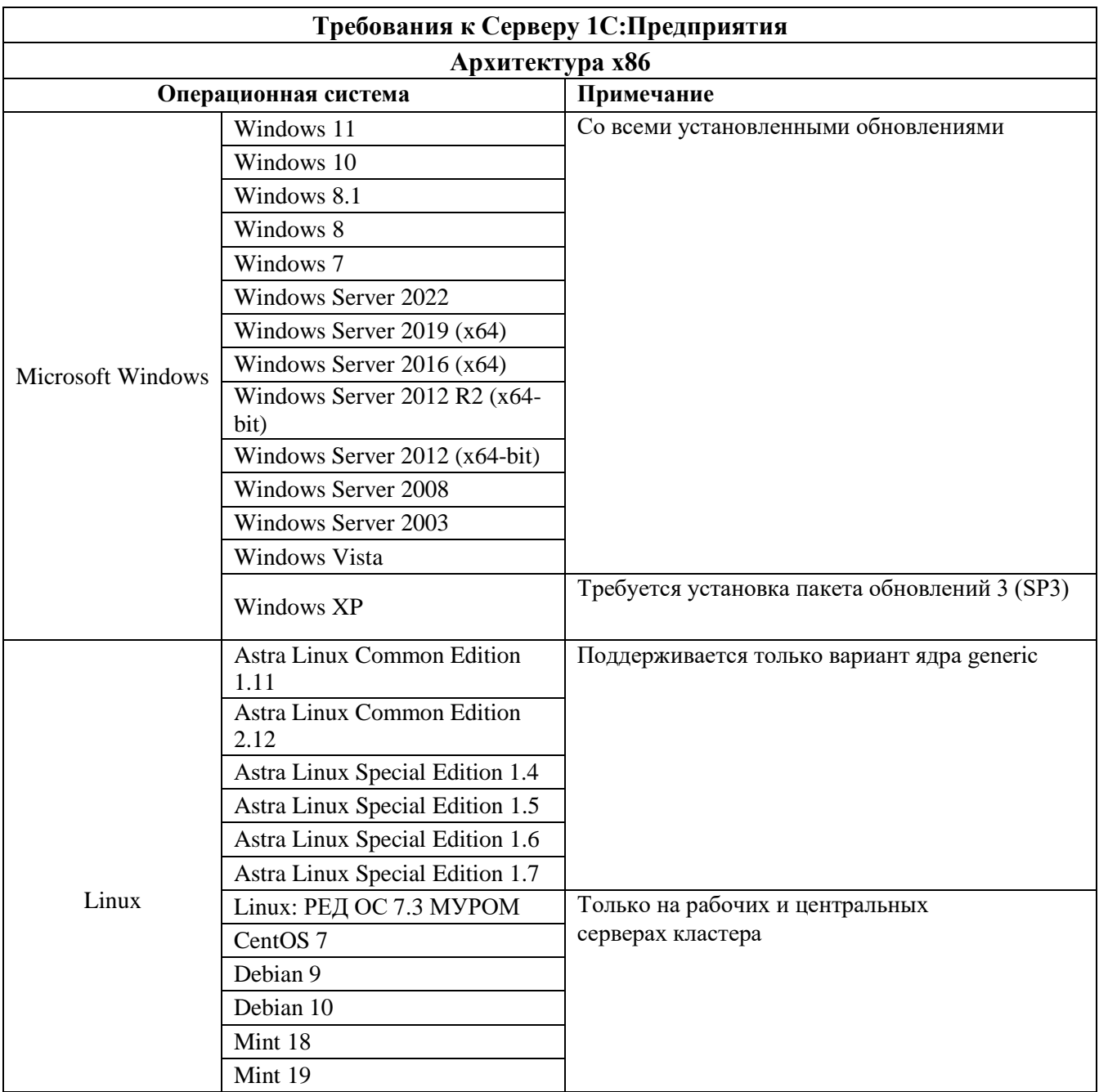

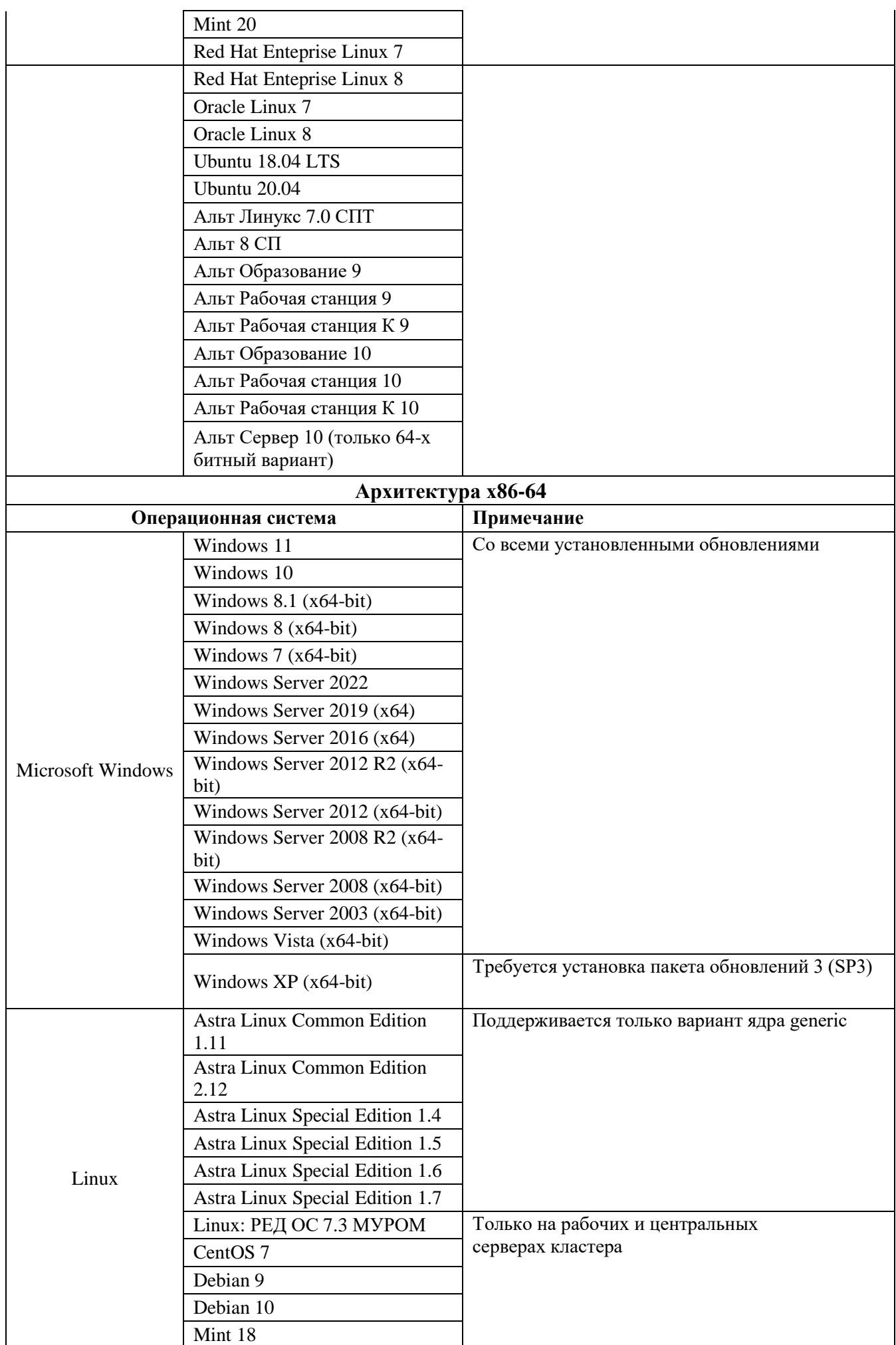

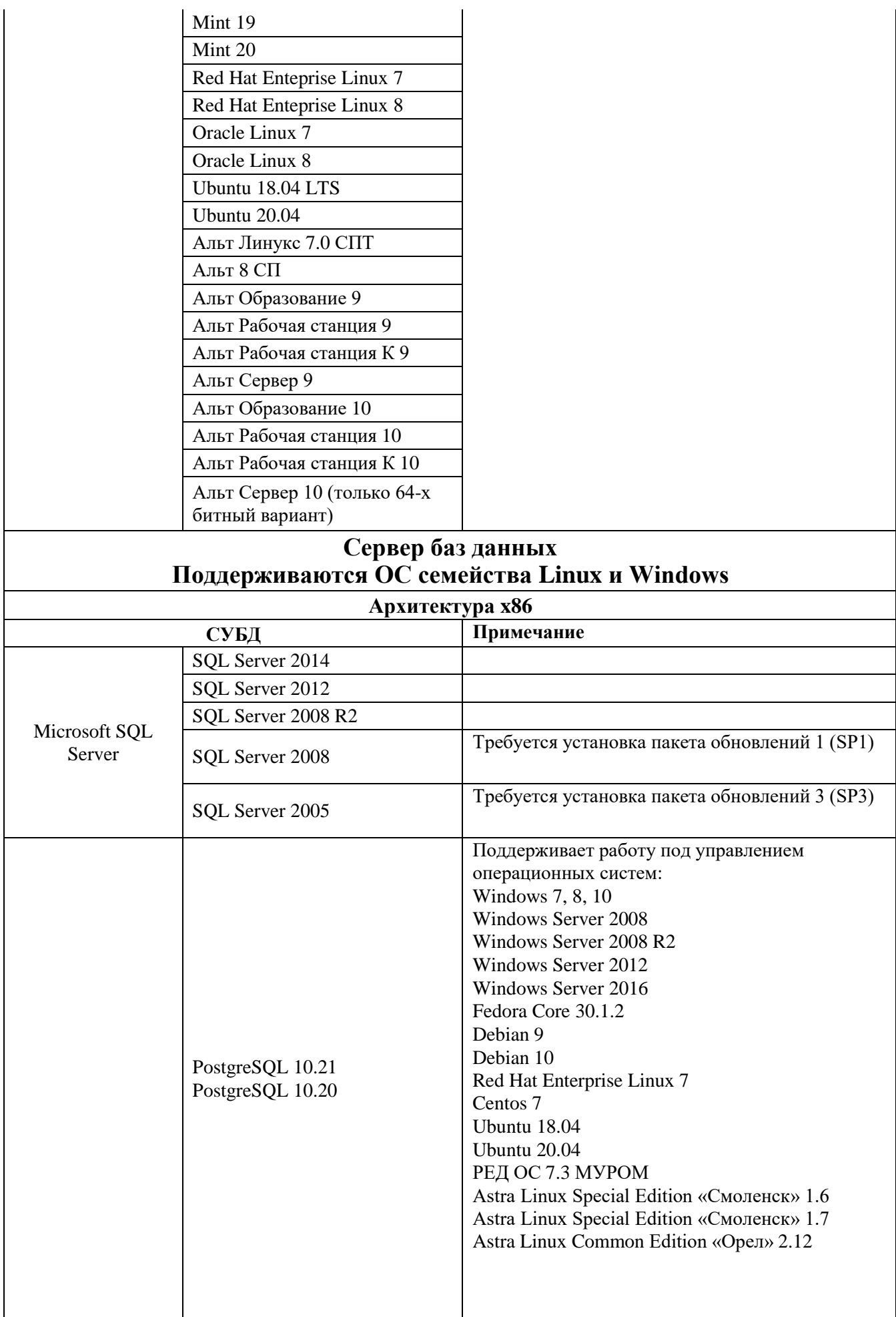

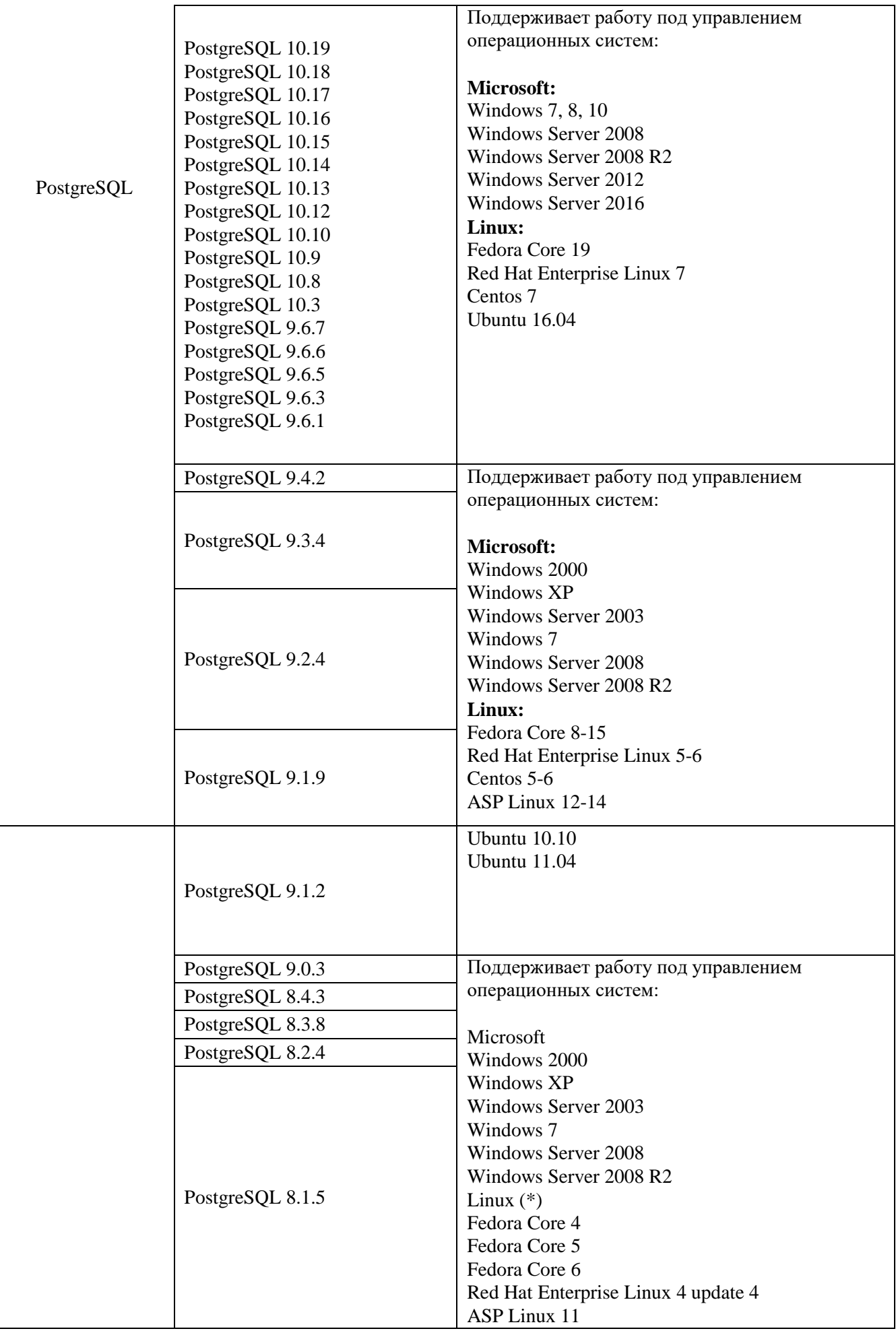

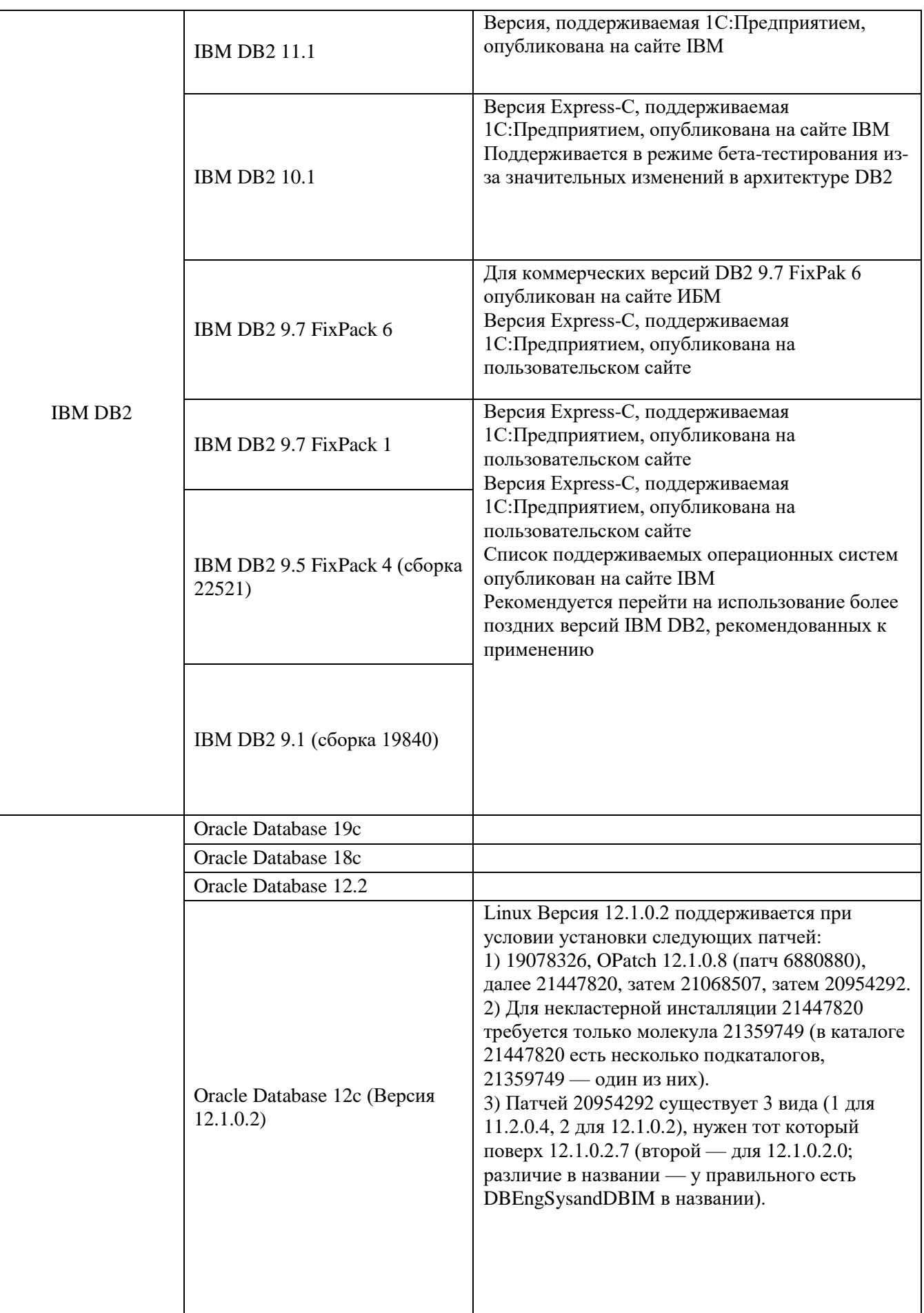

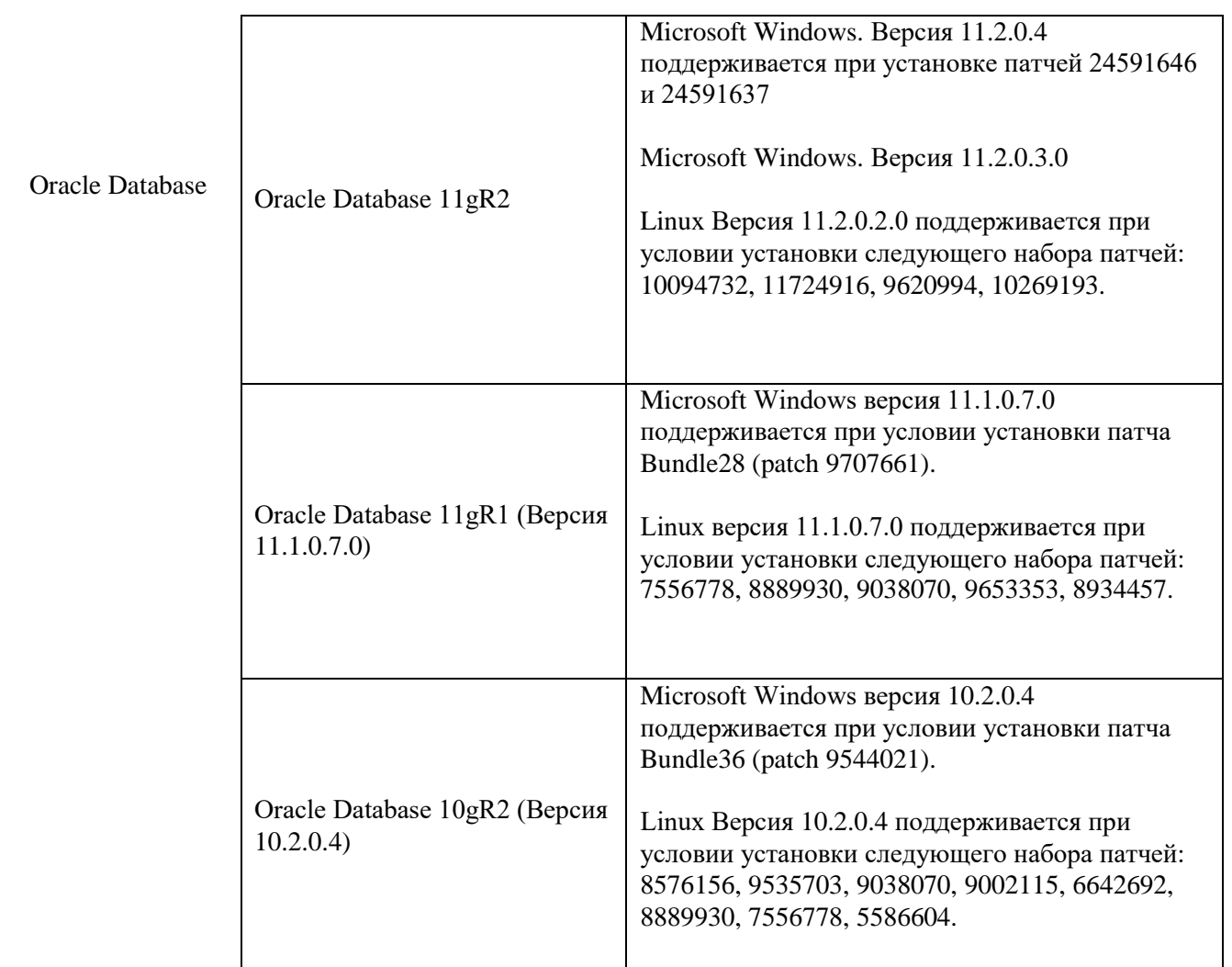

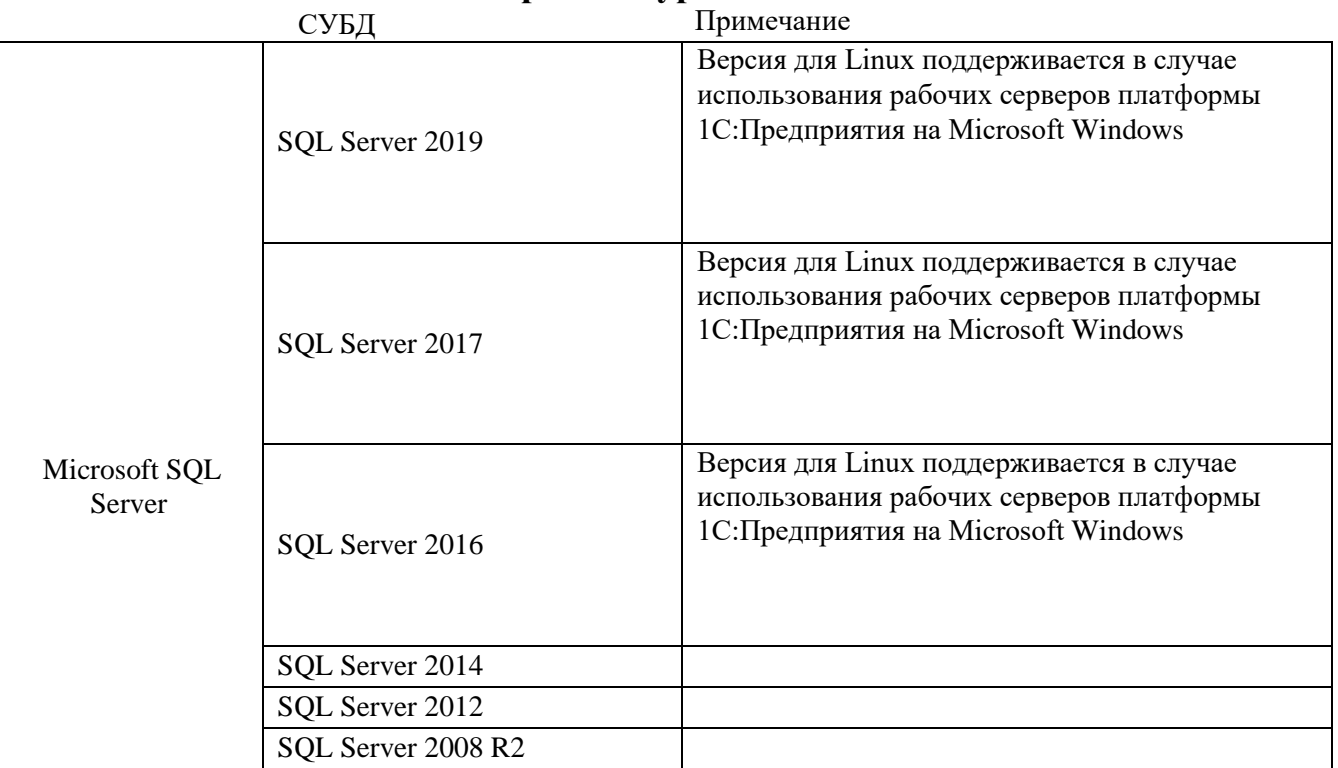

# **Архитектура x86-64**

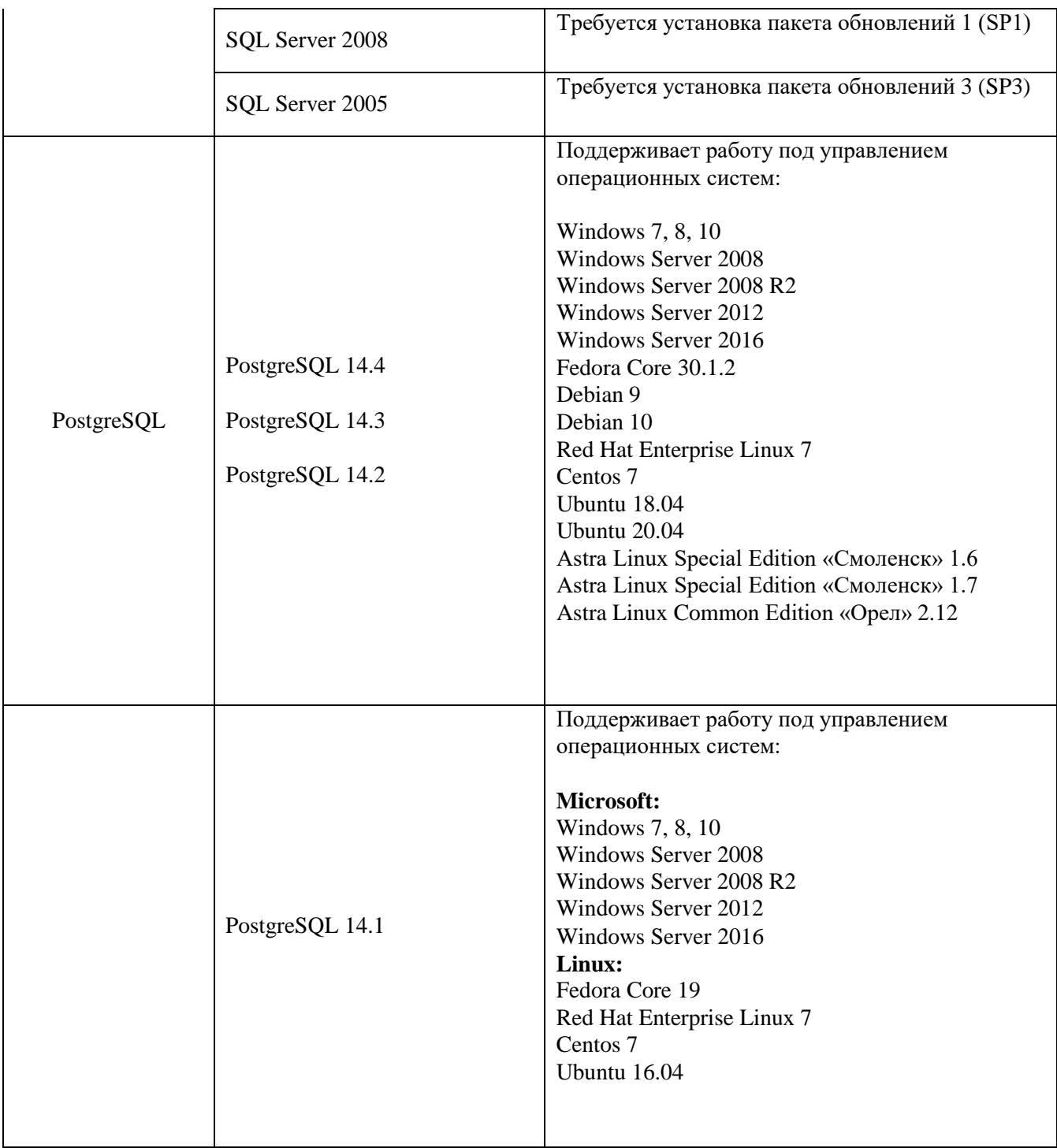

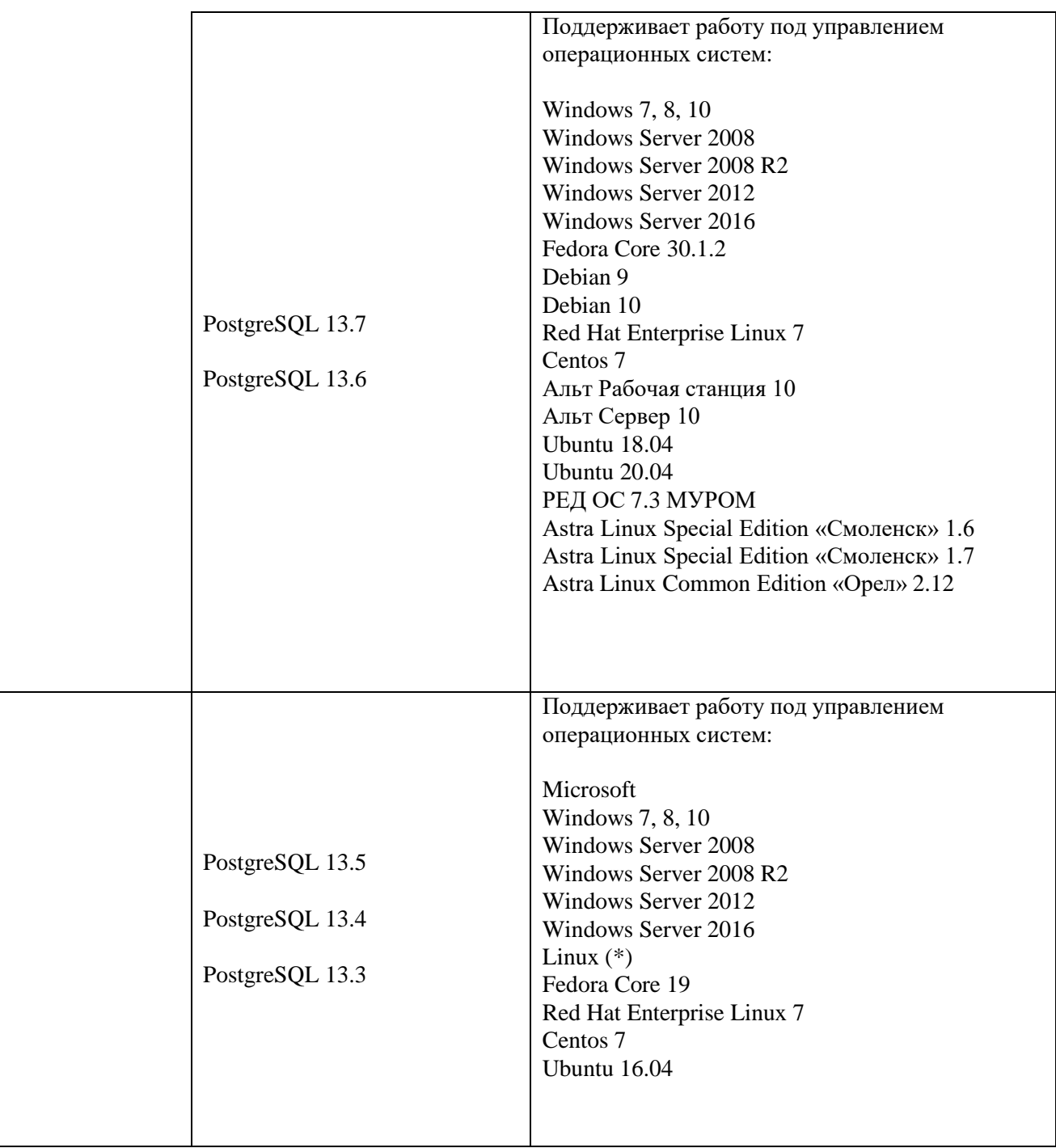

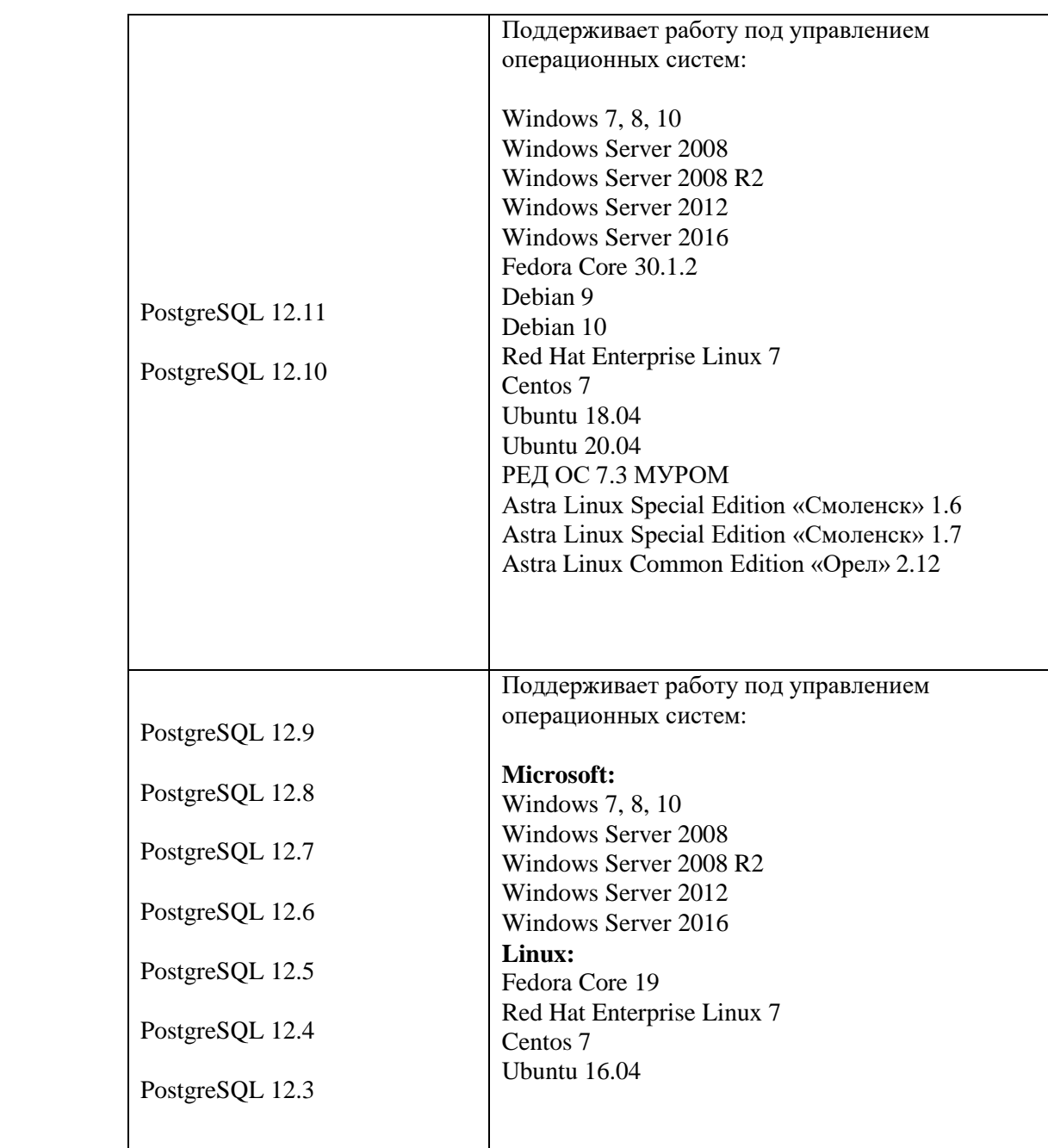

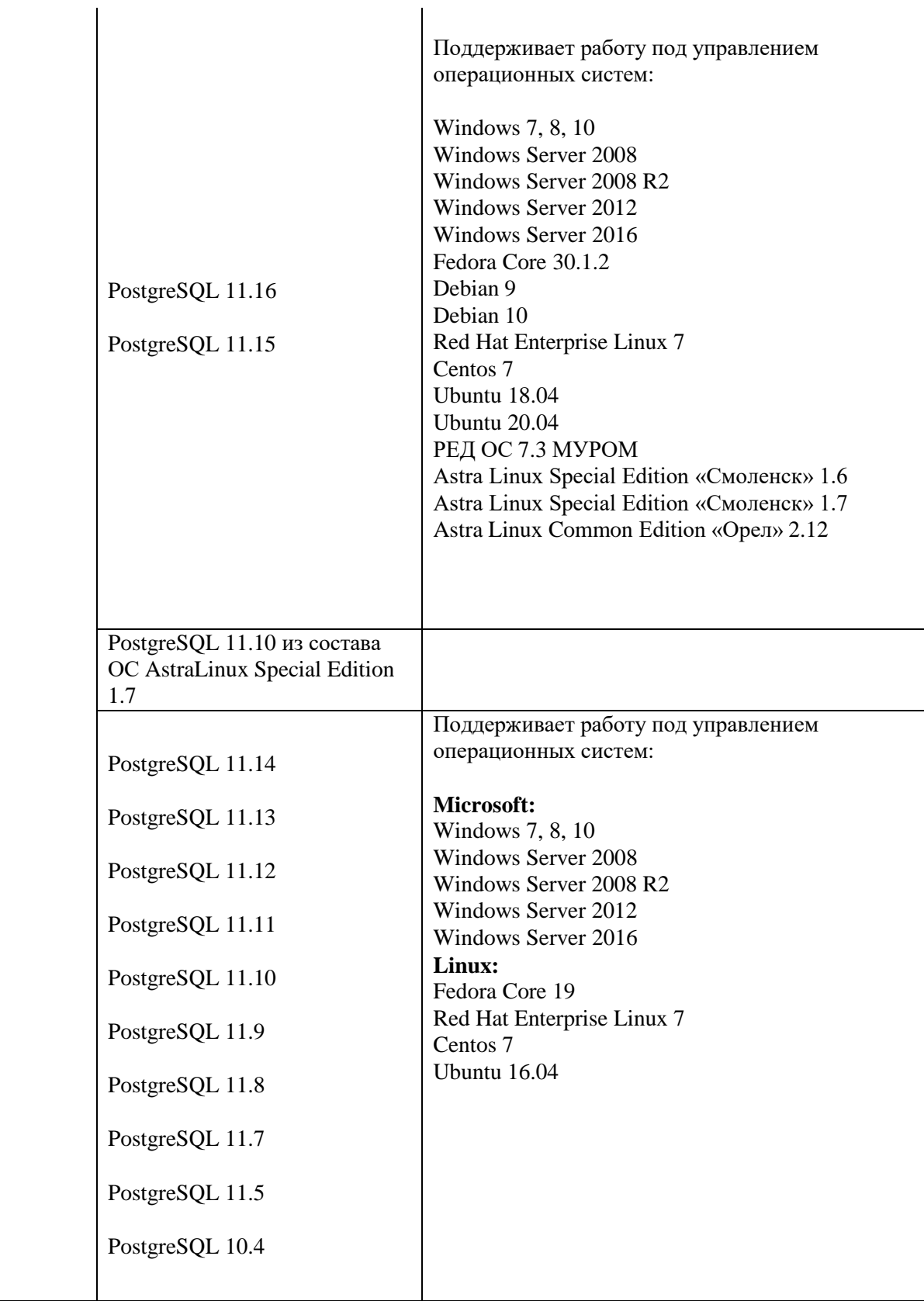

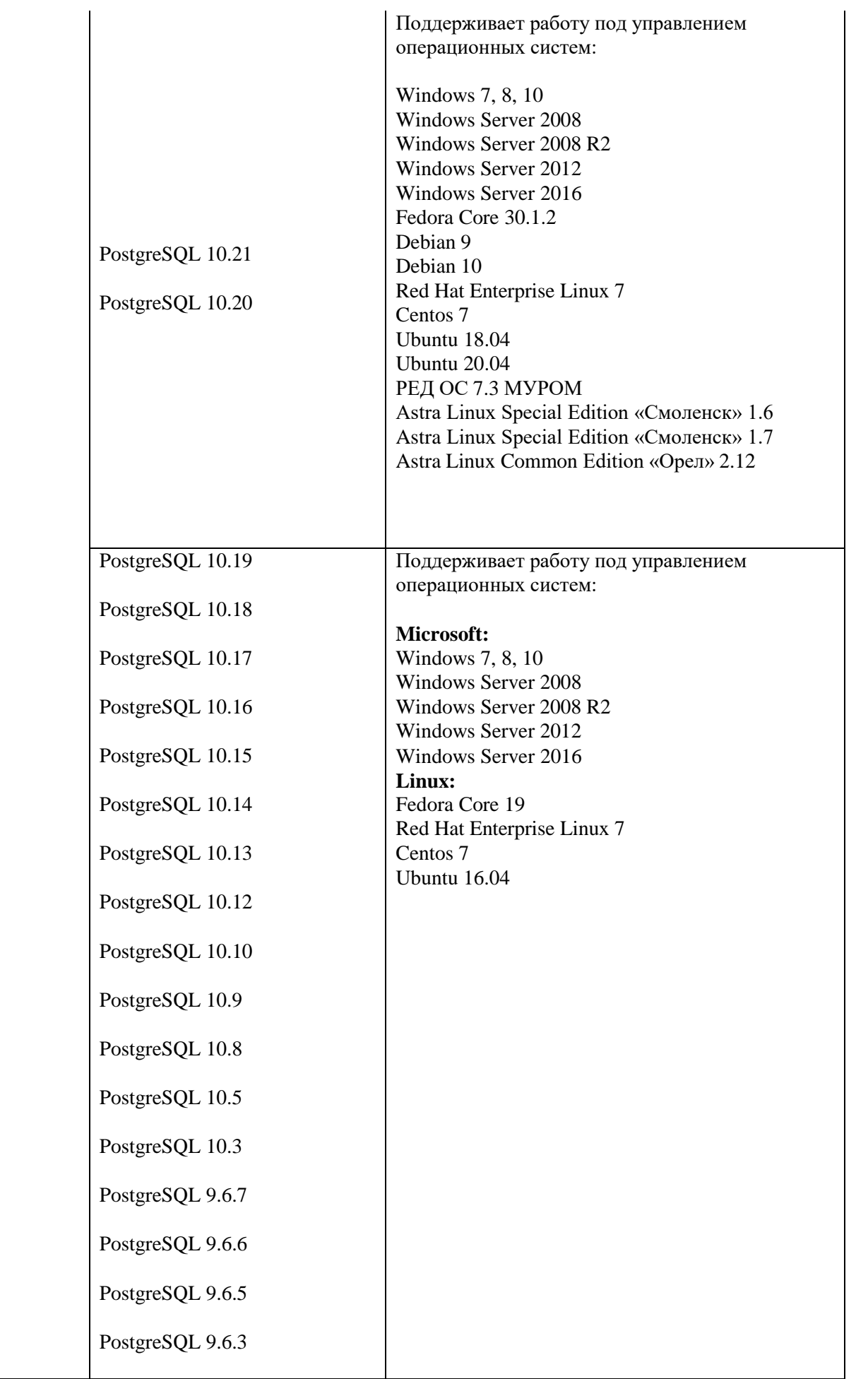

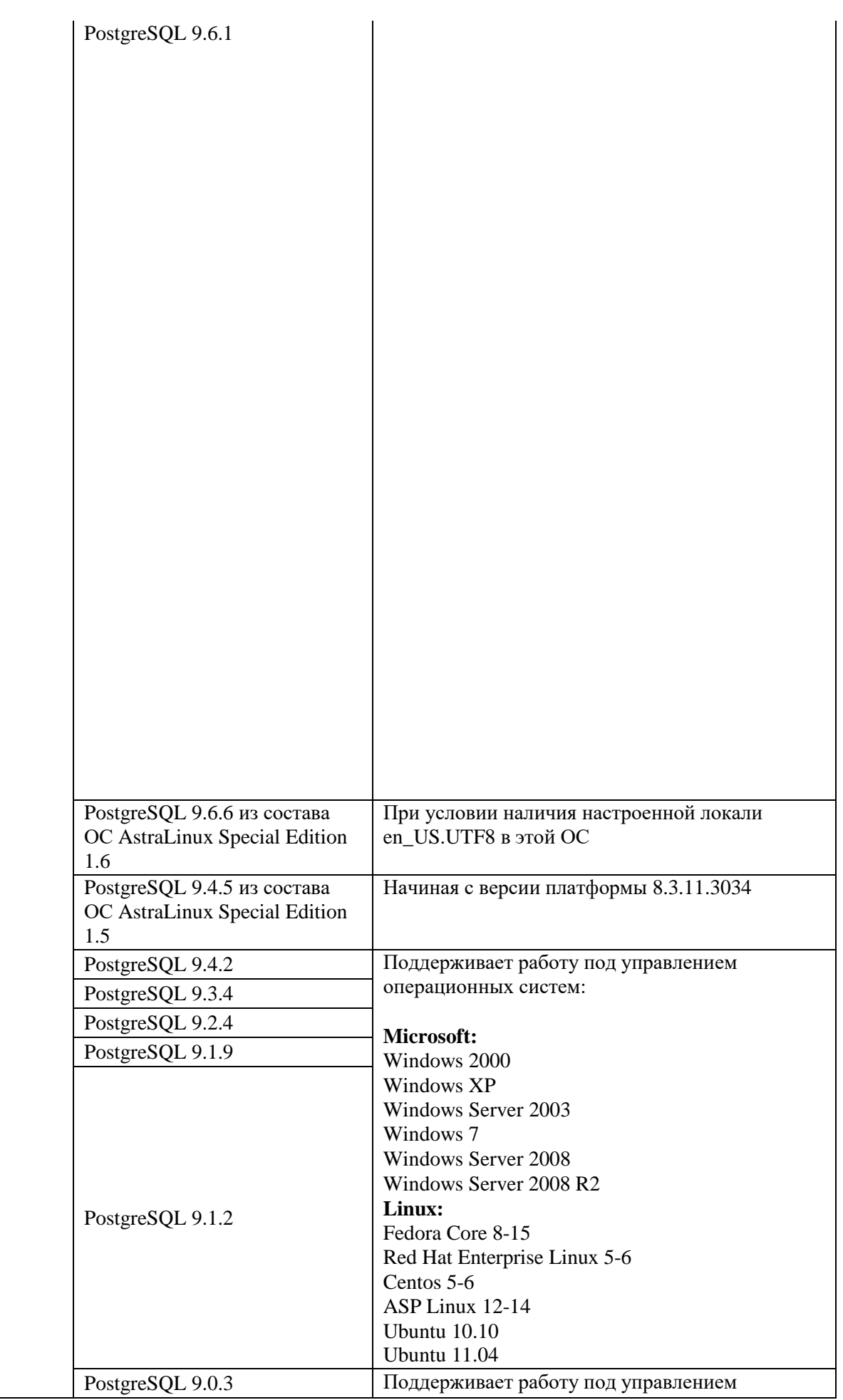

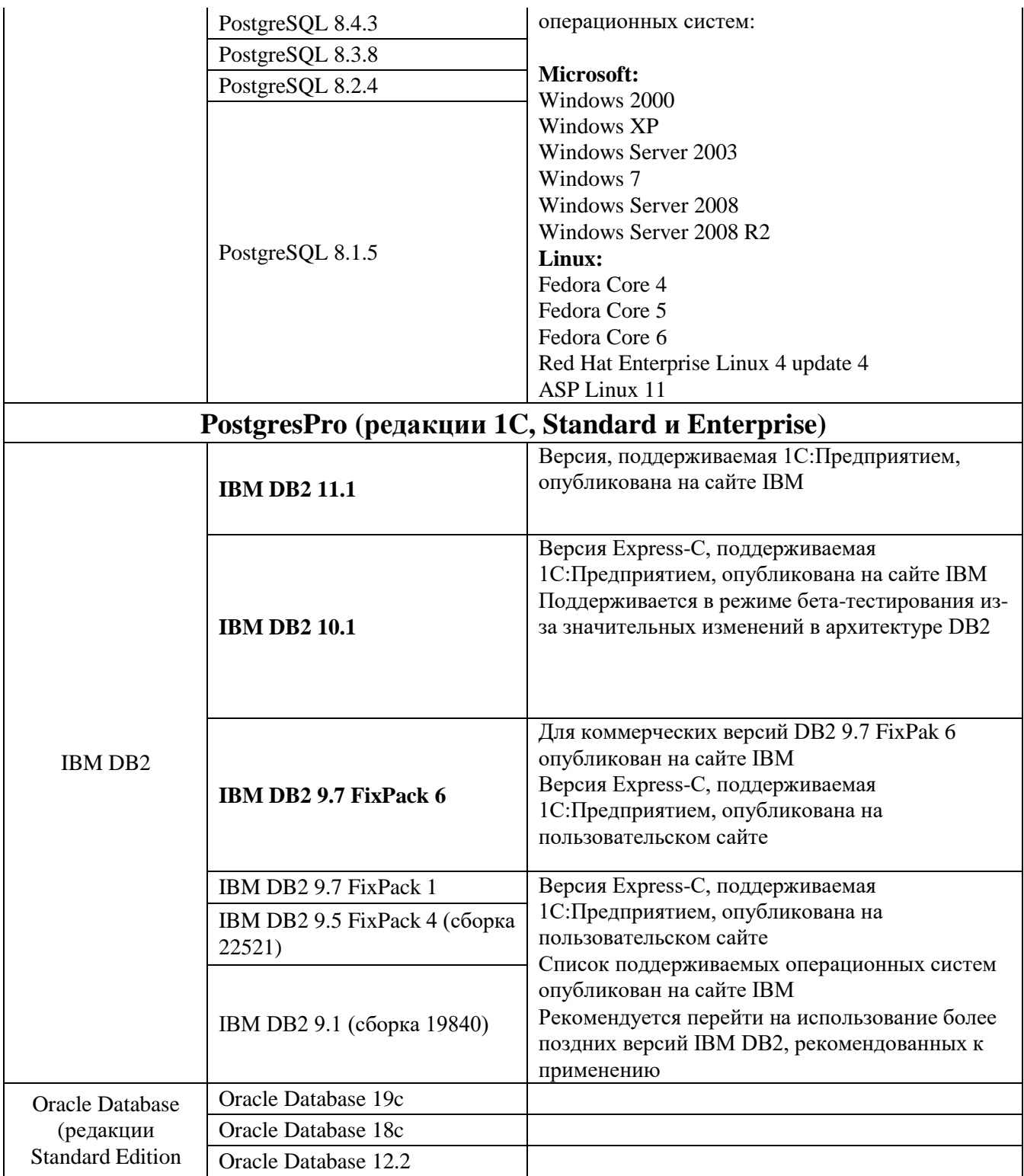

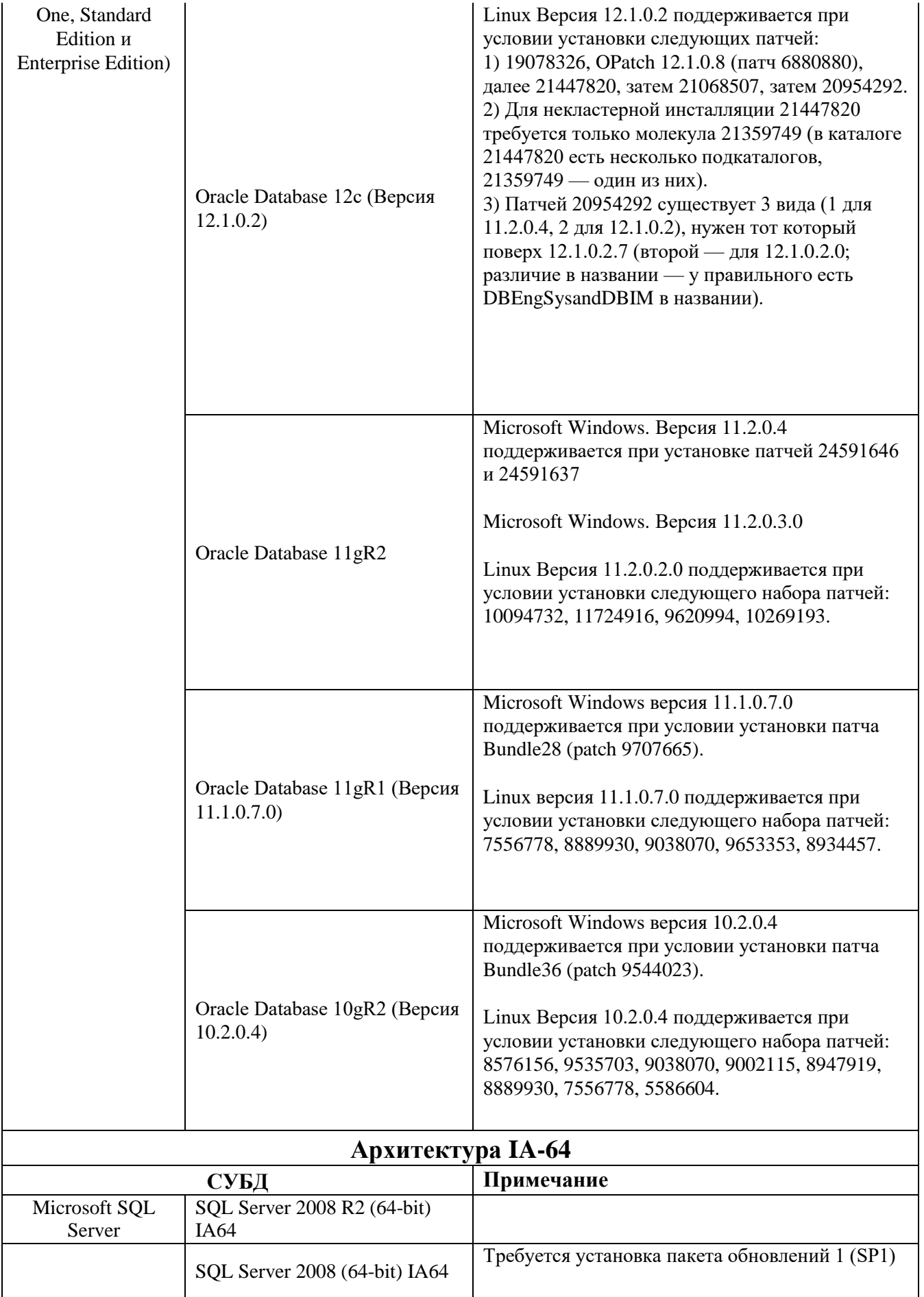

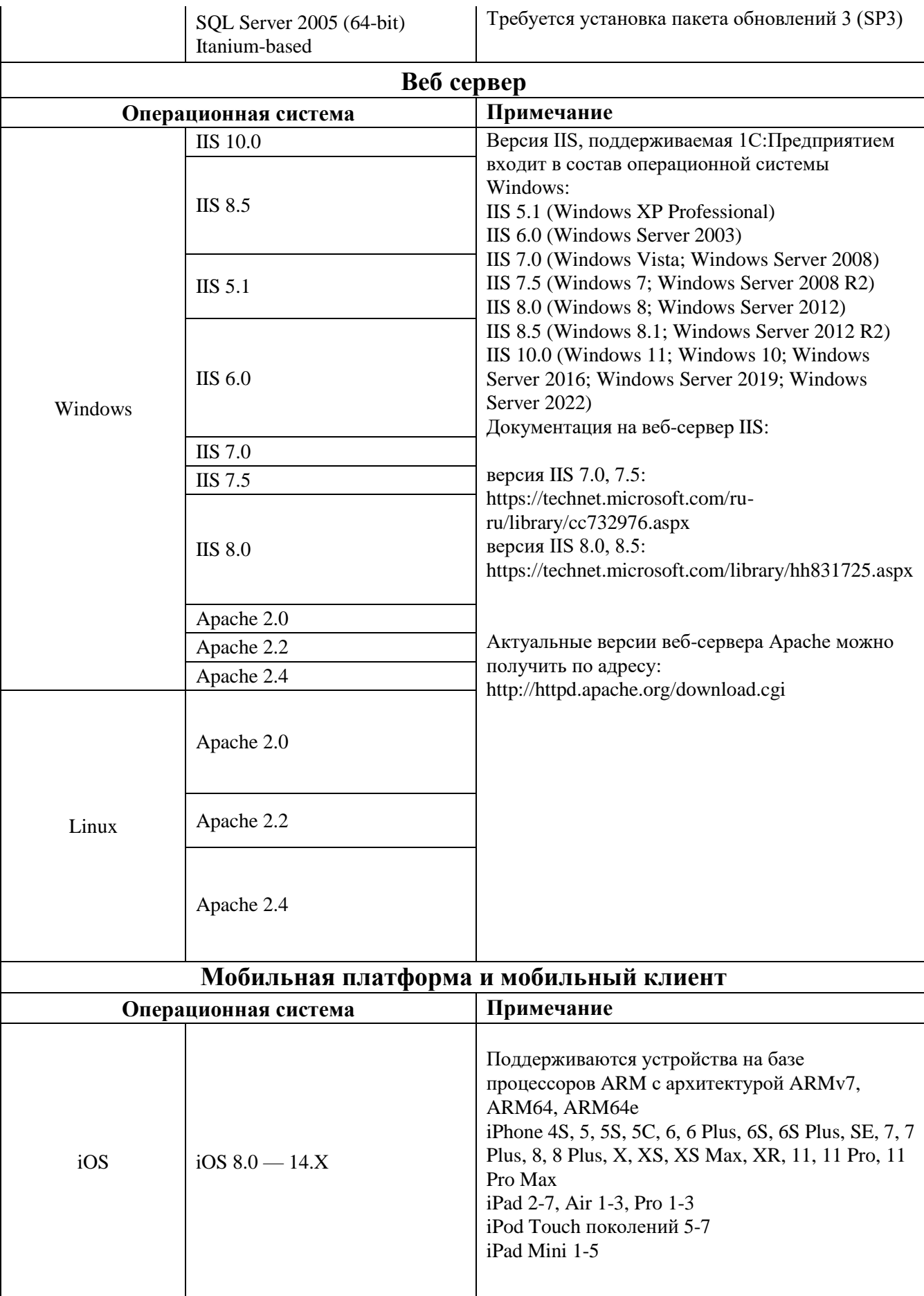

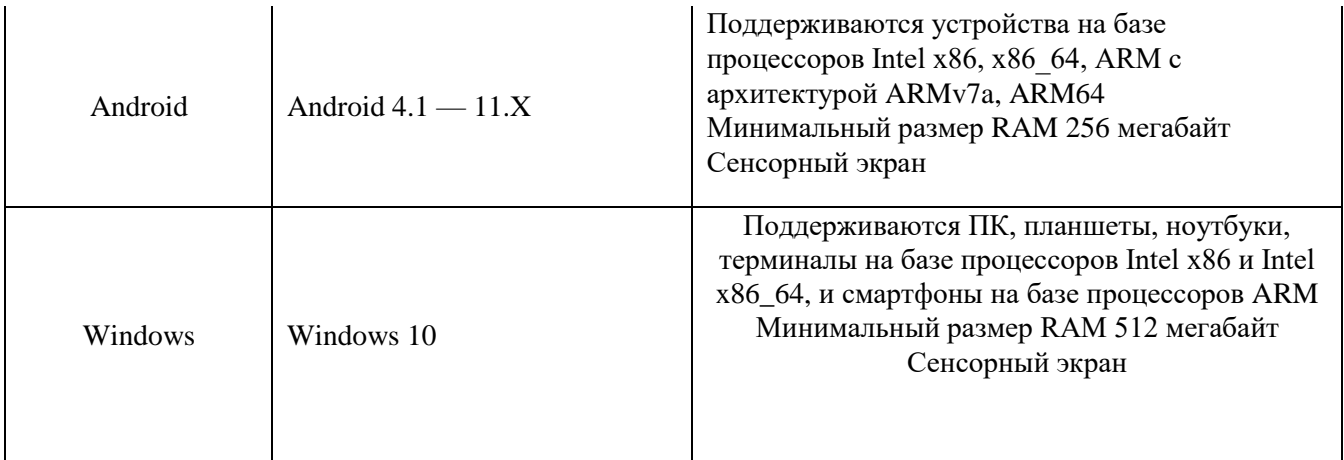